- ①当センサーは無線作動のため、建物の構造、周囲の環 境などによって正常に作動しないことがございます。
- ②周辺で他の無線機器や電気機器などを使用している場 合、影響を受ける場合がございます。
- ③電波により、近くにある装置•機器に影響を与える恐れ があります。損害等が生じても弊社はいかなる責任も 負いかねます。
- ④無線端末や電子レンジなど電波利用機器とは近づけず に使用してください。
- ⑤扇風機・ペット・カーテンなどの動くものがセンサーの 近くにある状態では、正常な作動ができない場合があ ります。
- ⑥携帯電話を寝床のそばに置く場合はセンサーから十分 に離してください。
- ⑦騒音、振動がある状態では使用しないでください。正し い結果が表示されない場合があります。
- (天井や床には設置しないでください)
- 

※QRコードは(株)デンソーウェーブの登録商標です

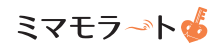

設置場所のポイント

使用上のご注意事項

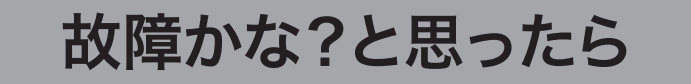

- ・電源を入れているのにグラフの日時が止まってしまった…
- ・見守られる方がお部屋にいるのにグラフが動かない…

●電源コードが抜けていませんか?

- ⑧ストーブ等の発熱体のそばに置かないでください。
- ⑨日本国外では使用しないでください。当センサーは日本 国内専用です。海外で使用されると その国の電波法に 抵触する恐れがあります。
- ⑩お手入れの前には電源供給を遮断してください。感電 やけがの原因になります。
- ⑪当センサーに強いショックを与える、落とす、液体をかけ る等、機器に負荷をかけると故障する場合があります。

当センサーは安全を保証するものではなく、あくまでご利用者様の安全を 見守る上での手助けとして、お役立ていただきますようお願いいたします。

●ミマモラートと電源コードの接続が緩くなっていたり、 抜けたりしていませんか?

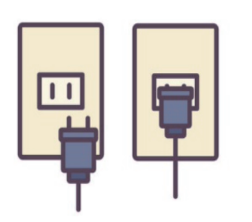

●本体を優しく振ってカラカラ音はしませんか?

〒460-0008 愛知県名古屋市中区栄2-4-12 TOSHIN HONMACHI 5F **TEL**:**052-231-3411 FAX**:**052-231-3412 MAIL**:**support@lead-life.co.jp**

- 本体を叩いたり、分解したりしないでください。
- ●破損、改造が見られる場合、修理はお受けできませ んのでご了承ください。

てセンサーが検知することがあります。

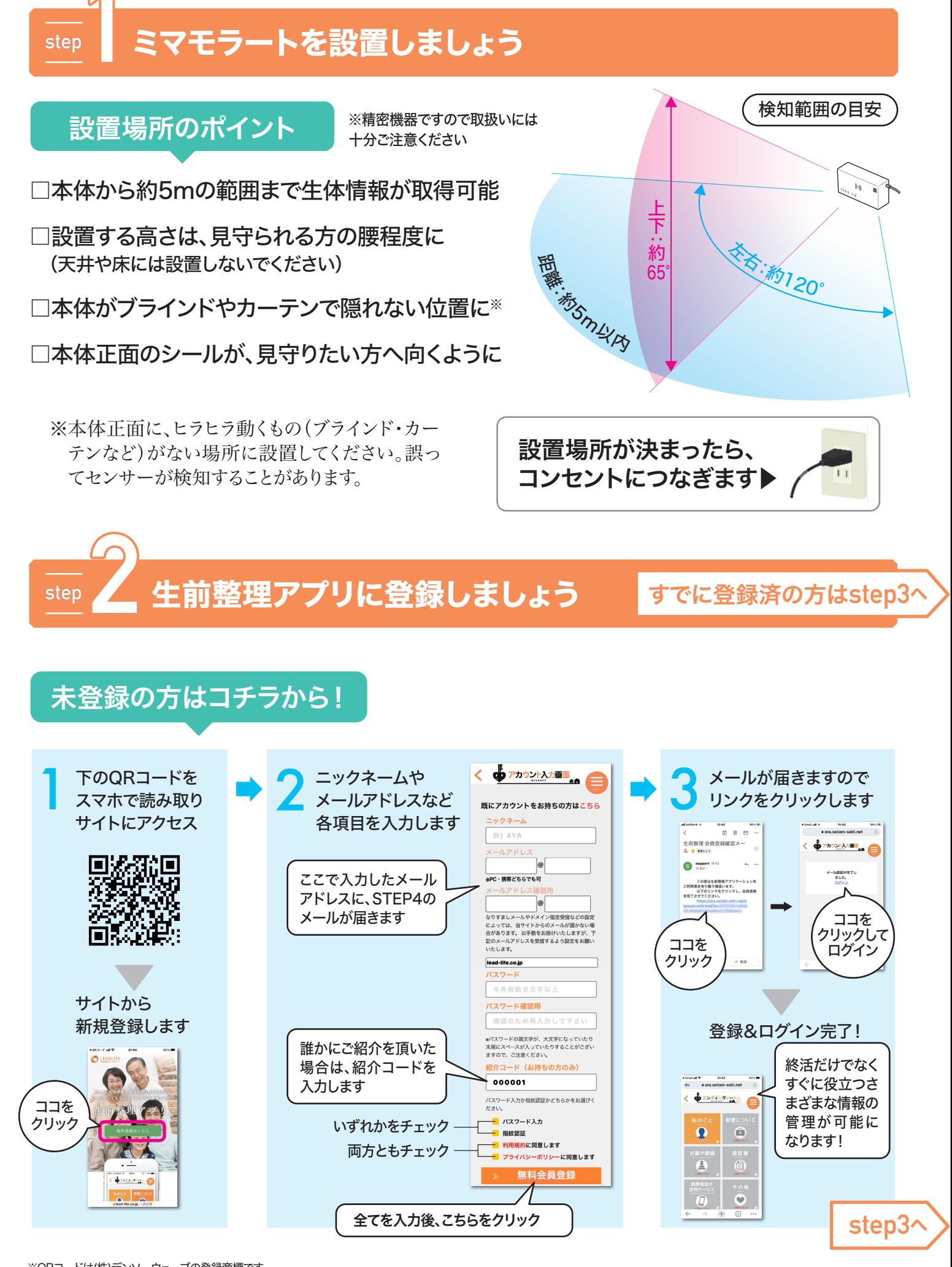

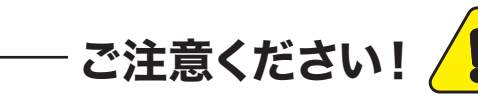

それでも改善されない場合はご連絡を

## ○ LEADLIFE 株式会社リードライフ

電源コードを抜いて、もう一度差し込んでみてください。

以上の原因ではない場合

「居間/寝室/台所」と複数箇 所にミマモラートを設置して いる場合、または会社のセ キュリティとして「事務所/倉 庫」などに設置している場合 でも、一度登録すればスマホ などでカンタンに閲覧が可能 になります。

見守 花子

見守 太郎

見守 花子

見守 花子

2020/07/14 08:22:16

2020/07/14 08:21:58

2020/07/10 14:03:22 2020/07/10 14:03:16

# **step 3** 生前整理アプリでミマモラートの設定をしましょう **step 4** ミマモラートの活用方法

### 複数台のミマモラートも スマホで一元管理できます

## 「生前整理アプリ」にログインし、本体のQRコードを読み込みます

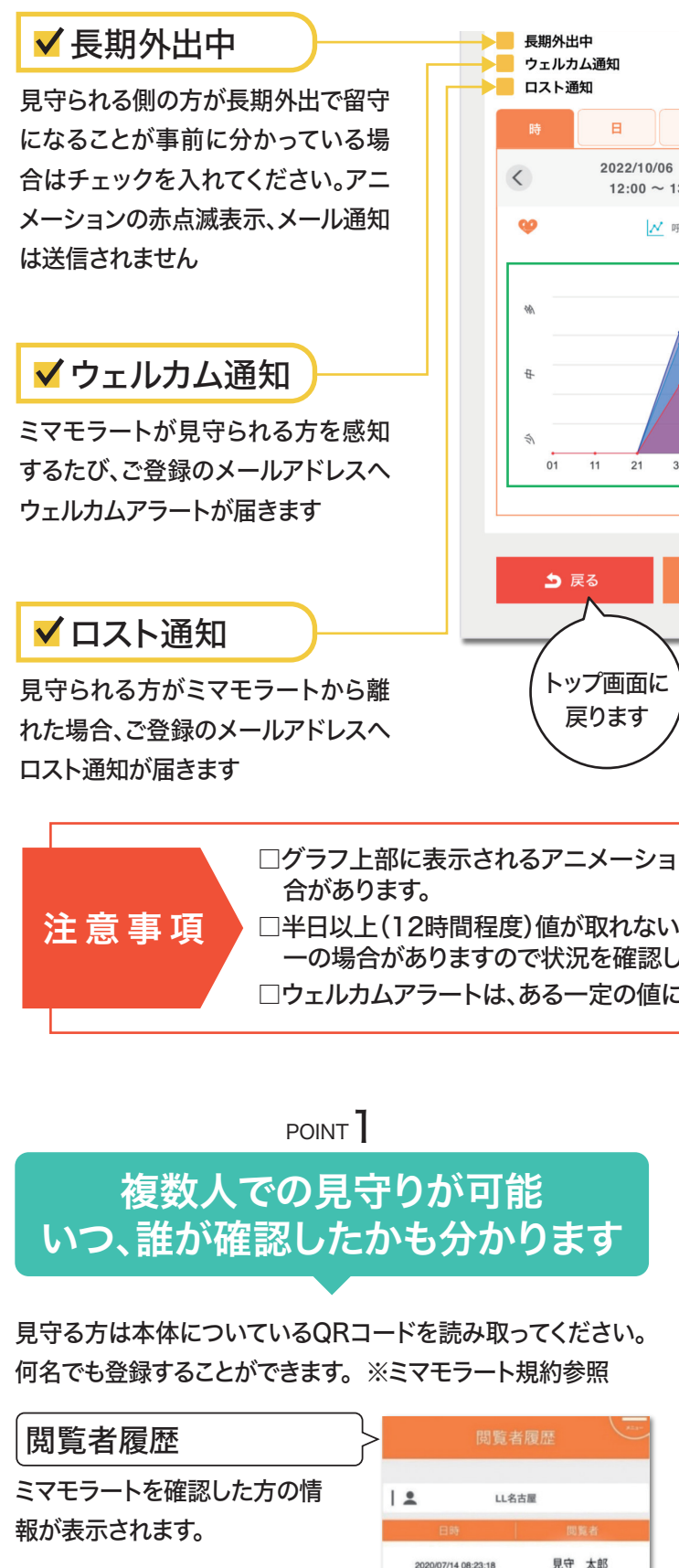

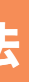

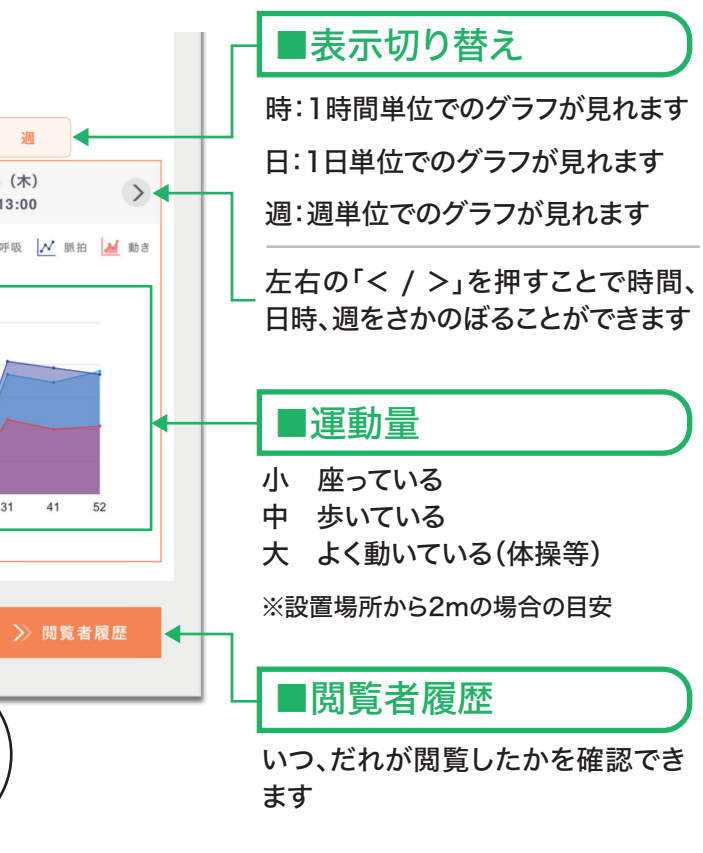

ンは値によって変化するもので、現実の状態とは異なる場

い場合、アニメーションが赤く点滅します。外出もしくは万が してください。

こなった場合に、ご登録のメールアドレスへ通知されます。

#### POINT<sup>2</sup>

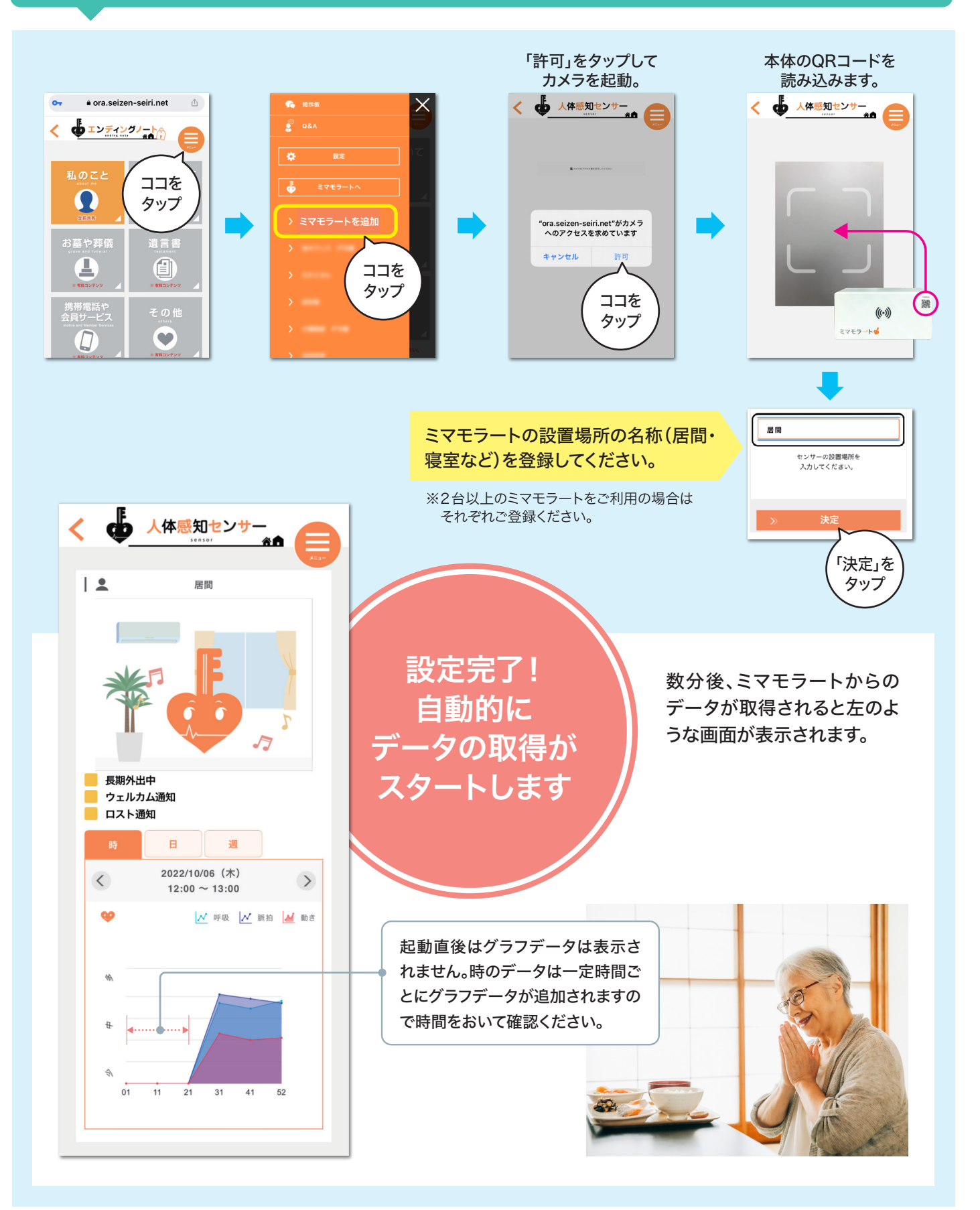

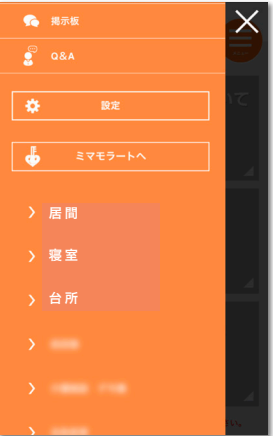